# **EE225B Homework 10**

#### **due on 03/06/2019 12:00pm; submitted through Gradescope**

### Overview:

In this assignment, you will apply various image restoration techniques to restore an image corrupted by noise.

## Assignment specifics:

Part A: On the website, there is a file  $NoisyImg, bmp$ , which is a 256-level gray image of a truck in a desert which has been corrupted by noise. First, apply median filtering to the given image and save the restored image as Median.bmp. Next, apply adaptive Wiener filtering to the given image and save the restored image as Wiener. bmp. Implement adaptive median filtering as described in class and apply it to the given image, and save the restored image as AdaptiveMedian. bmp. Devise your own technique by combining two or more of the previous techniques to improve the quality of the restoration. Compare and contrast your result with the previous three, and save the restored image as ResultA.bmp.

Part B: On the website, there is a second file NoisyBlur. bmp, which is a 256-level gray image of some gingo nuts, corrupted by blur and additive noise. The blurring filter is given by the *fspecial* command shown below. Use a combination of noise-removal and the iterative deconvolution algorithm described in class to restore the image. As the number of iterations increases, the image gets sharper but the amount of ringing will increase. Save three sample images, a blurry one with no ringing (ResultB.bmp), a sharper one with little ringing (ResultC.bmp), and even sharper one with a lot of ringing (ResultD. bmp). Be sure to indicate the number of iterations and the choice of β.

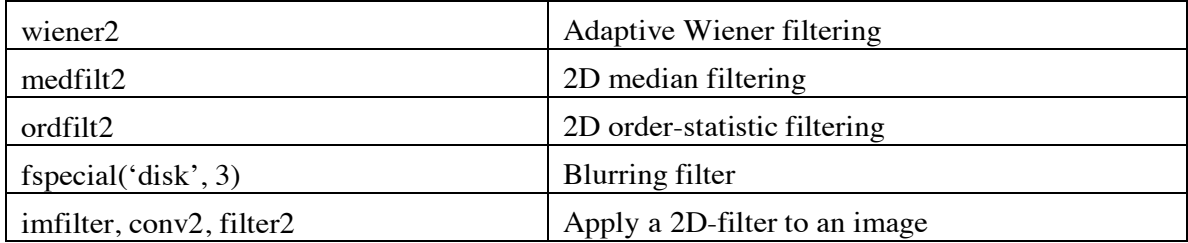

Here are some helpful Matlab commands:

### Note:

- 1. For each problem, you need to:
	- a. Email your source code (**zip** it before you email) to **ee225bsp19@gmail.com** if the question asks for any implementations.
		- i. Make sure it is executable because I need to run your code to give you a score. Either MATLAB or Python is okay.
		- ii. Email title: FirstName\_LastName\_HW#. For example, Luya\_Zhang\_HW1
	- b. Submit a **single** PDF file (not word or other formats) on Gradescope which contains:
		- i. your answer for each problem;
		- ii. your source code (please also paste your source code here; screenshots are okay);
		- iii. your output image.

Make sure to prepare your solution to each problem on a **separate** page. On Gradescope, please select and match each page to the corresponding problems.

2. Please also read the class website carefully about the homework policy.